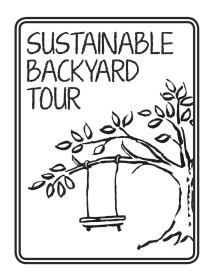

## **Sustainable Backyard Tour Seeks Yard Hosts**

*Fourth-annual area-wide event welcomes new participants*

**WHAT**: The St. Louis Sustainable Backyard Tour **WHEN**: Sunday, June 22 from 11 a.m. to 4:00 p.m. **WHERE**: Private yards and gardens throughout St. Louis City and County. **COST**: Free **COMMUNITY PARTNERS:** Slow Food St. Louis, St. Louis Audubon Society, Saint Louis Beekeepers, Grow Native! **MEDIA PARTNERS:** Gateway Gardener, R3 St. Louis, Healthy Planet magazines. **INFO**: Terry@sustainablebackyardtour.com; (314) 680-3445 (not for publication) www.sustainablebackyardtour.com

(ST. LOUIS): The Sustainable Backyard Tour, held each year in June, is a unique opportunity to see firsthand how homeowners in St. Louis City and County are transforming their yards in a range of environmentally sensitive ways.

More than 80 families have welcomed tour goers into their yards over the past three years, demonstrating such practices as composting, organic gardening, chicken and beekeeping, native plant landscaping, rainwater conservation, renewable energy production and backyard habitat creation. Attendees design their own routes, choosing from addresses and descriptions in a map booklet, available around town and online beginning mid-June.

As the tour grows, more hosts are needed to keep things interesting as well as to give past hosts a break. "We have a few charter hosts, who've been generous enough to be on tour every year, but we always want new yards to show that these things can be done anywhere," says tour founder Terry Winkelmann. "Practices like homesteading and edible landscaping are spreading into every neighborhood and municipality—we want to find the trailblazers so we can shine a light on their efforts."

While many host sites are traditional backyards of single family residences, apartment buildings, rooftops, frontyards, and school gardens are particularly encouraged. The deadline to register or suggest a potential host is May 1st. Visit www.sustainablebackyardtour.com for details and a link to the online registry.